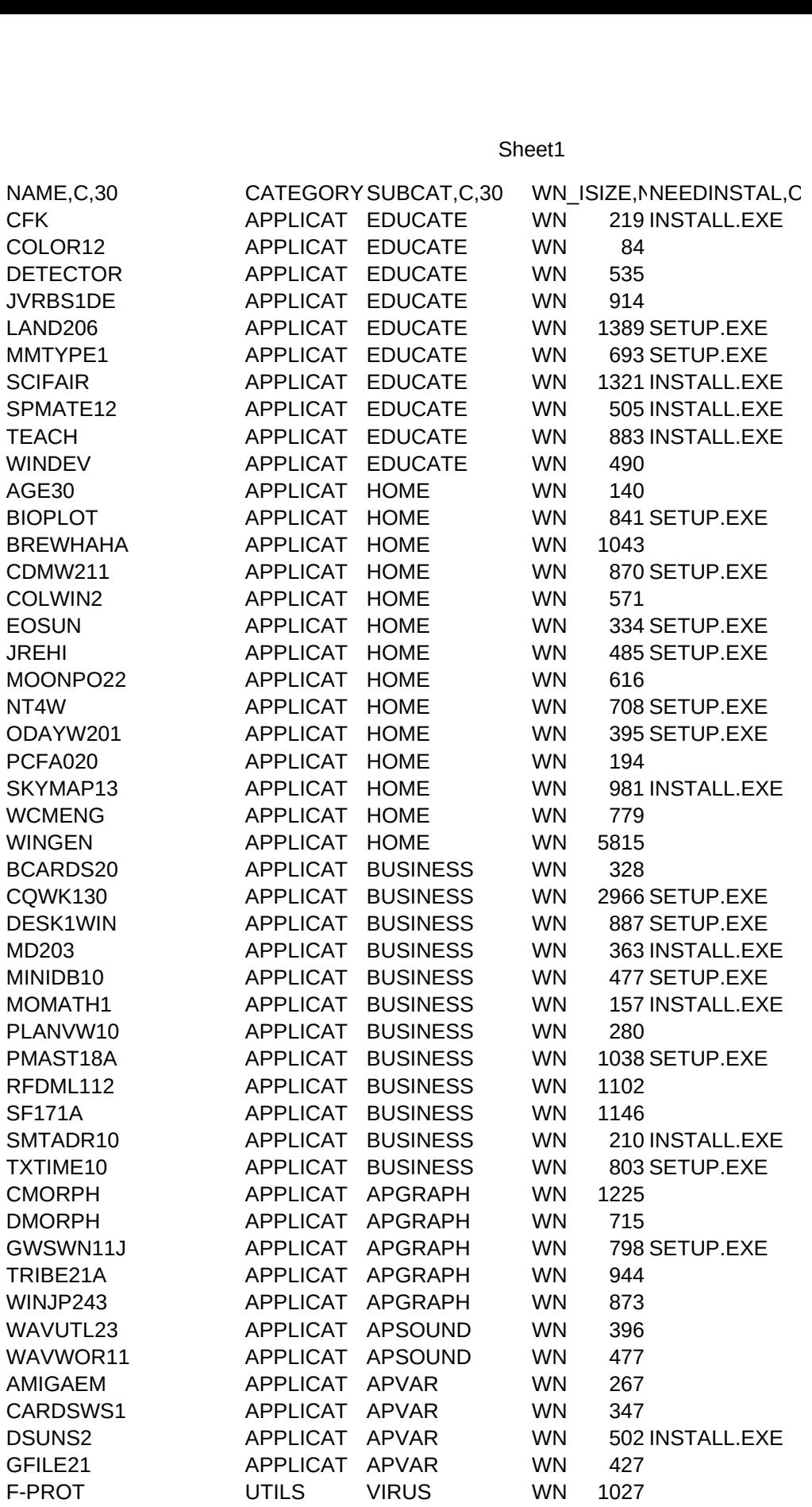

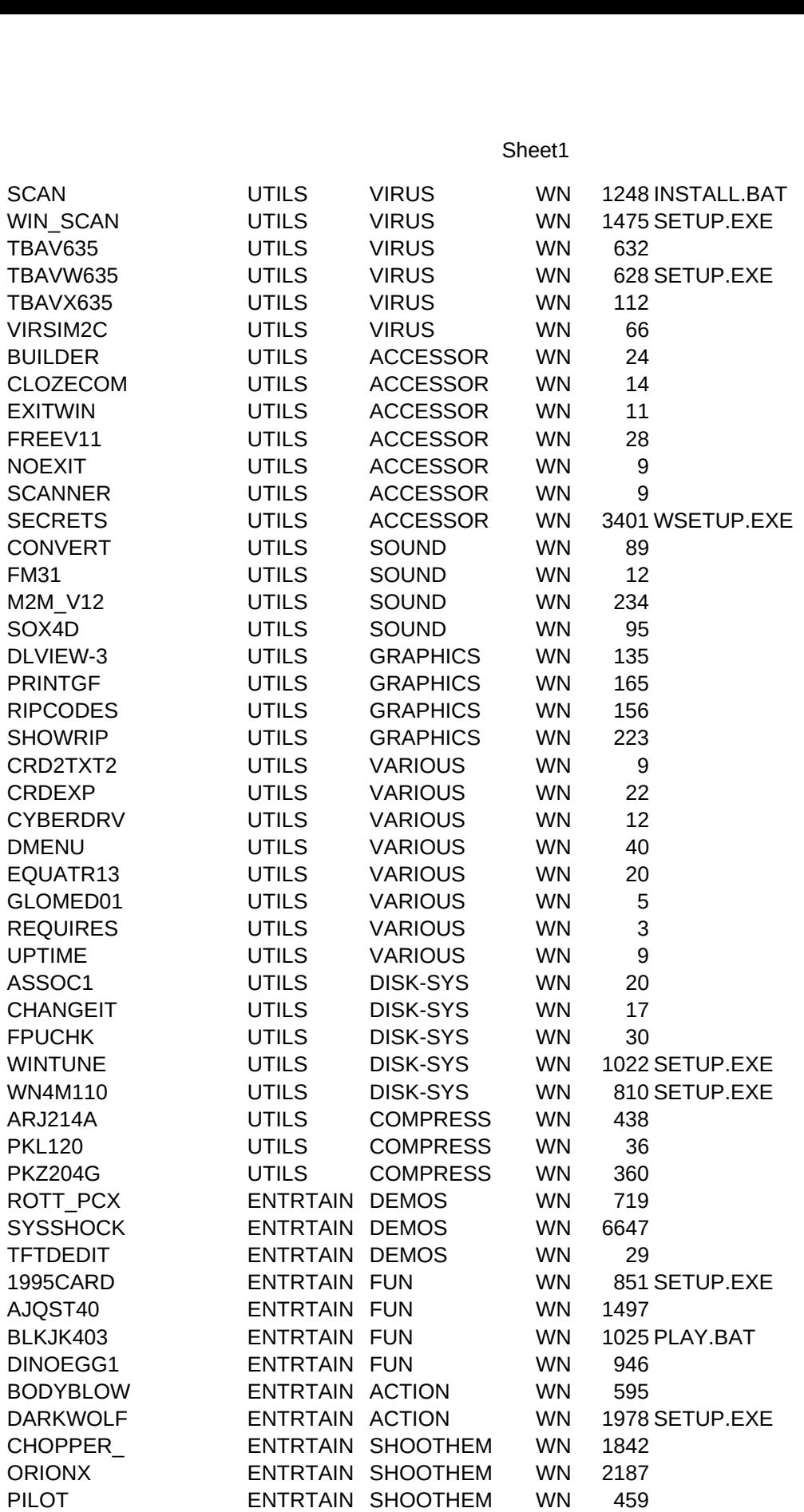

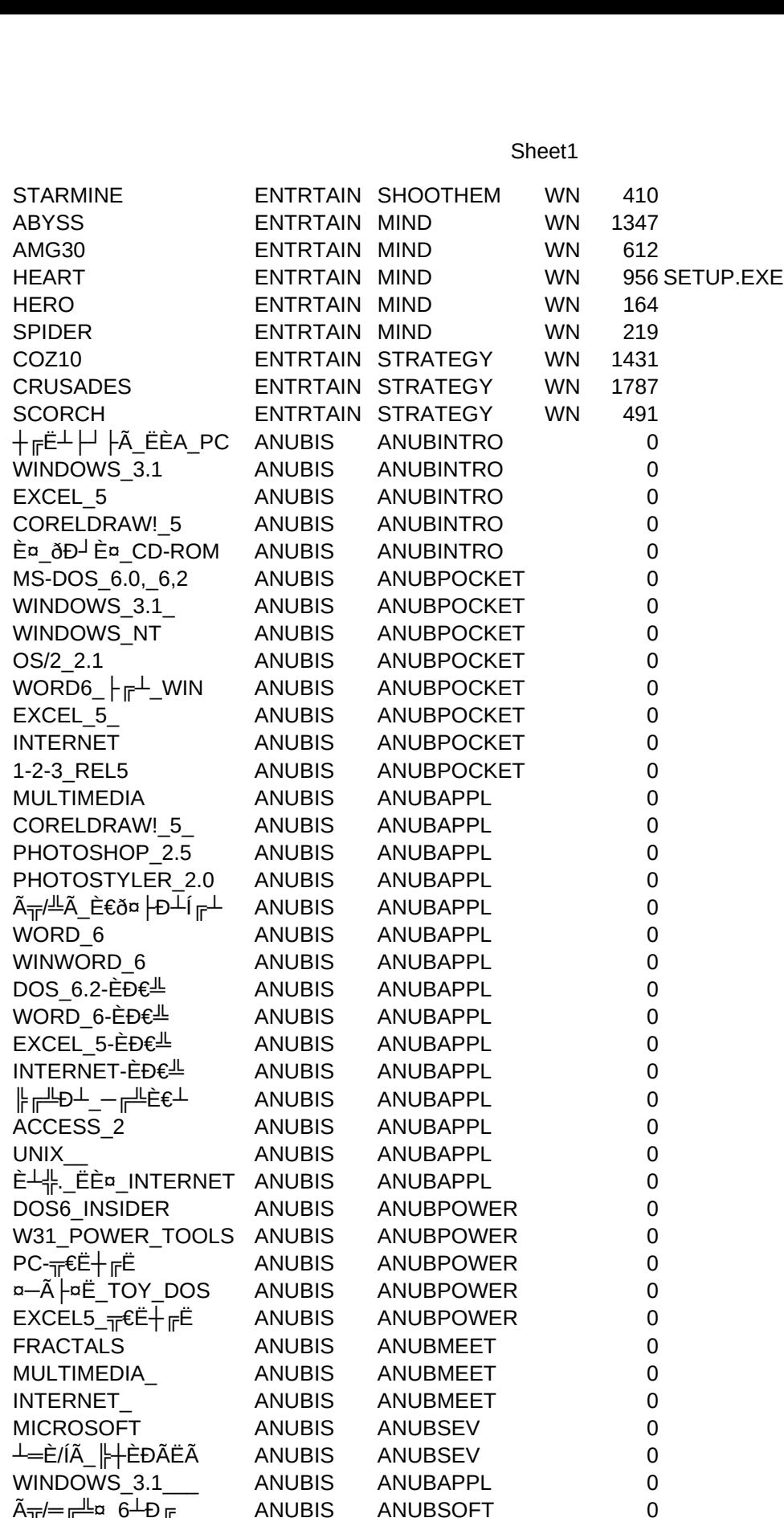

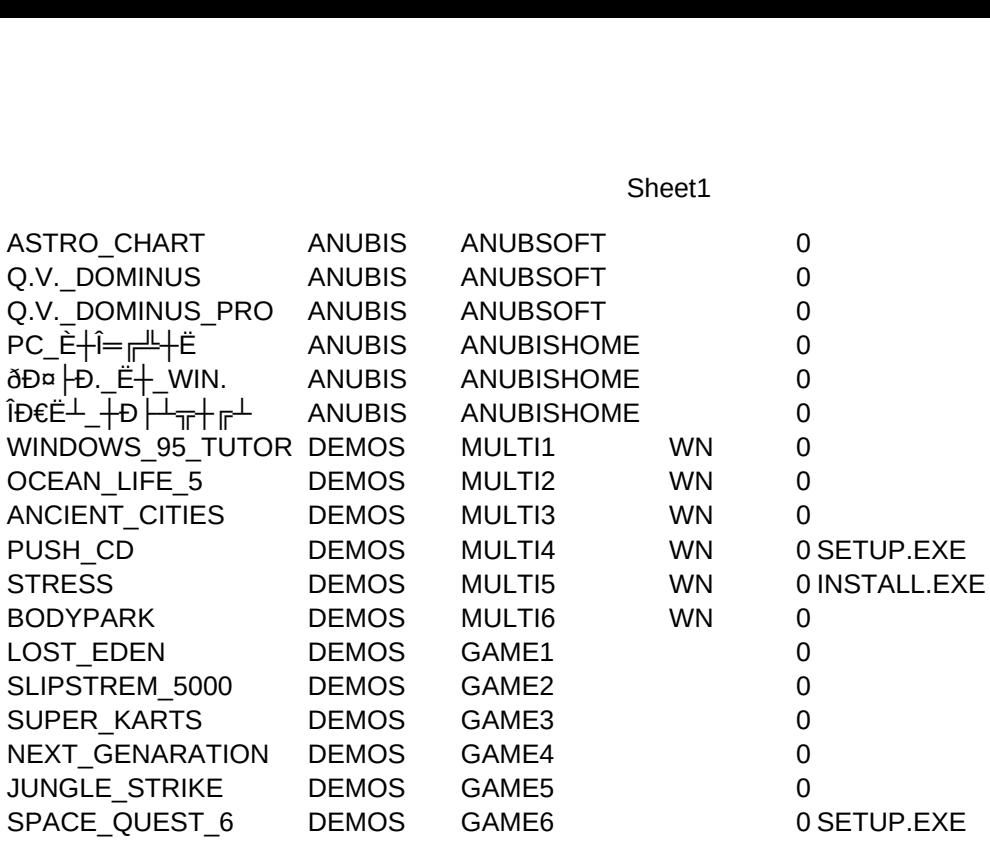

 $\n **Th**  $\overline{An}$ \n$ C,30<br>COPYFILE<br>COPY.BAT COPYFILE<br>COPY.BAT<br>COPY.BAT COPYFILE<br>COPY.BAT<br>COPY.BAT<br>COPY.BAT 0<br>COPYEILE<br>COPY.BAT<br>COPY.BAT<br>COPY.BAT<br>COPY.BAT COPYFILE<br>COPY.BAT<br>COPY.BAT<br>COPY.BAT<br>COPY.BAT<br>COPY.BAT<br>COPY.BAT ,CDESCRIPT,C,47<br>
ð±<sup>3</sup>Ò±ßýýß õÚß,Õ<sup>■</sup>±Ú¾þ\_ ,±þý<sub>■</sub>¶¨Ý Ò<br>
¤¶ÚÛ´ßÛ´§¾¶ÚÛª ÕÛßÚŏÕ§¶ÚÛª ¾¸Õ<br>
ð■\_ Ýß ¯Õ,¨±■μÕ¶Õ ßÝ Û<sub>■</sub>´Ú´\_ Ù¦ÕÚ<br>
├Úß∵ݦμÚÛß ±Ìýß¶ß ÛßÚ ÛÙ■¾ÕÚ\_<br>
├Úßý´±÷■¾¶Õ ¶´ ¶´■´ ¶þ\_ ├þ\_<br>
ð±<sup>3</sup>Ò±ßýýß ÕÛý\_Þb¾b Ò±ß÷´ýb ßÝÌ RUNFILE,C,30<br>CFK.EXE COPY.BAT<br>
COPY.BAT<br>
COPY.BAT<br>
COPY.BAT<br>
COPY.BAT<br>
COPY.BAT<br>
COPY.BAT<br>
COPY.BAT COPY.BAT  $\sigma \pm 9$ Elsyyis OUIs,O $\rightarrow$ E $\sigma$  $\rightarrow$ Ap $\rightarrow$ Epy $\rightarrow$ TI Y OUIs ISOOU  $\sigma^{\pm}$ O±isyyis ouis,O $\pm$ U $\gamma$ 4p\_,  $\pm$ py\_11 Y Ouis<br>  $\sigma^{\pi}$ IÚÛ´ßÛ´§¾ $\pi$ IÚÛª ÕÛßÚõÕ§ $\pi$ UÛªº ¾,Õ $\pi$ Ú<br>
ð=\_Ýß´Ő,¨ $\pm$ =μÕ¶Õ ßÝ Û $\pm$ Ú´\_Ù¦ÕÚ °¦ýl<br>  $\pm$ ÚߨݦμÚÛß ±Ìýß¶ß ÛßÚ ÛÙ■¾ÕÚ<br>  $-\text{U}$ ßý´±÷■¾ $\pi$ Õ ¶´ ¶´■´ f|þ\_ ├þ\_<br>
ð± COLORMW.EXE EXE COPY.BAT<br>
EXE COPY.BAT<br>
E COPY.BAT<br>
COPY.BAT<br>
COPY.BAT<br>
COPY.BAT<br>
COPY.BAT<br>
COPY.BAT<br>
COPY.BAT DETECTOR.EXE XE COPY.BAT<br>COPY.BAT<br>COPY.BAT<br>COPY.BAT<br>COPY.BAT<br>COPY.BAT<br>COPY.BAT<br>COPY.BAT JVERBS.EXE<br>LAND.EXE COPY.BAT Database ÒÚß ¶þÝ ■±ß ÛßÚ ¶þÝ þý¦±ß Ò¦ÝÝþ¾þ‗ COPY.BAT  $-\bigcup_{y}$   $\pm -\bigcup_{\gamma=1}^{\infty}$   $\bigcup_{\gamma=1}^{\infty}$   $\bigcap_{y=1}^{\infty}$   $\bigcap_{z=1}^{\infty}$ COPY.BAT  $\sigma^2$ <sup>2</sup>O<sup>±</sup>ISYYIS OU¶<sup>2</sup> %p\_ OU ±SP<u>V</u> COPY.BAT<br>COPY.BAT<br>COPY.BAT<br>COPY.BAT<br>COPY.BAT<br>COPY.BAT<br>COPY.BAT COPY.BAT  $-\text{pyO} \ge 101\%$ 1 | O OUISO $\pm$  yyis1 | IS OISO  $\cup$  Y 1 | O 8 O/% $\frac{1}{2}$  $-$ pyu s±u+x<sub>1</sub>|U 0UlsU±<br>  $\tilde{A}U\tilde{O}U$ 1|±´ÝÚÛ<sup>3</sup> \_´±Þ´Ò±<br>  $+^C$ ÛßÚÕÕ§¶ÚÛ<sup>3</sup> BÛ¦¶´ ýÕ BÝÞ±<br>  $-^C$ j´ Õ±ÚÔ UÙ'Ý Ì ÕÕ¯Õ±Òß¾<br>
Database ÒÚß ¶þÝ ■±ß ÛßÚ ¶<br>  $\tilde{\sigma}$ ±<sup>3</sup>Ò±ßýýß ÕÛ[<sup>2</sup><sup>-3</sup>⁄4þ\_ ÔÚ´±§Þ<br>
<u><sup>11</sup>ß¶ß</u>¾ÛÕ§ - ¾¶Õ ý<sup>2</sup>±ß TEACH.EXE COPY.BAT A0OO¶± YOO = ±P O±= = (ISOOOOOO =)<br>EXE COPY.BAT +ÛßÚõÕ§¶ÚÛª ßÛ¦¶´ ýÕ ßÝÞ±■ÚÝþ´ýÚÙ■ß<br>EXE COPY.BAT =¦´ Õ±ÚÔ▄ÙÙ´Ý Ì ÕÕ¯Õ±Òß¾¶Ì \_ ÛÕÚý¦Ý´§? (<br>COPY.BAT Database ÒÚß ¶þÝ ■±ß ÛßÚ ¶þÝ þý¦±ß Ò¦ÝÝþ<br>COPY.BAT ð±ªÒ±ßýýß ÕÛ¶<sup>2</sup> COPY.BAT +UISU0OS\\UU<sup>3</sup> ISU;\\ yO ISYP±■UYD yUU<del>''</del>IS  $+$ UISOOS¶OO® ISO;¶ yO ISYP±■UYP yOO■IS<br>
=|´ Õ±ÚÔ■ÙÙ´Ý Ì ÕÕ¯Õ±Òß¾¶Ì\_ ÛÕÚý¦Ý´§?<br>
Database ÒÚß ¶þÝ ■±ß ÛßÚ ¶þÝ þý¦±ß Ò¦ÝÝþ<br>
ð±<sup>3</sup>Ò±ßýýß ÕÛ¶<sup>z</sup>¨¾þ\_ ÔÚ´±§Þý■Ý<br>
<u>⊥Eβ¶ßÙ´Ô±ß÷</u>̾¶Õ ݺ±ß ¾¶´¾■¶Ú ¾ß<br>
⊥E§¶ßÙ´Ò±ß÷̾¶Õ ¶ß CD ¾ß\_<br>
→  $COPY.BAI =$   $CUUU$  $UUY~UUU V1$  $CUY3$ <sup>24</sup> $V = UUVY1Y~S$ ? (WIN) COPY.BAT Database ÒÚß ¶þÝ  $\blacksquare$ th ÛßÚ ¶þÝ þý¦±ß Ò¦ÝÝþ¾þ<br>COPY.BAT ð±ªÒ±ßýýß ÕÛ¶<sup>2</sup>¨¾þ\_ ÔÚ´±§Þý■Ý<br>COPY.BAT ⊥E¶ß¾ÛÕ§■¾¶Õ ý²±ß ¾¶´¼■¶Ú ¾ß<br>COPY.BAT ⊥E¶ßÙ´Ò±ß÷̾¶Õ ¶ß CD ¾ß<br>COPY.BAT —þýÚ´§±Ò̾¶Õ dbase file ¶¨Ý ¾§ÙÙ´Ò■Ý ¾ß<br>COPY AGE.EXE COPY.BAT  $\frac{\partial^2}{\partial \theta^2}$  COPY.BAT  $\frac{\partial^2}{\partial \theta^2}$  =  $\frac{\partial^2}{\partial \theta^2}$  =  $\frac{\partial^2}{\partial \theta^2}$  =  $\frac{\partial^2}{\partial \theta^2}$ <br>
COPY.BAT  $\frac{11}{5}$  6  $\frac{6}{5}$  =  $\frac{3}{4}$   $\frac{6}{5}$  =  $\frac{3}{4}$   $\frac{6}{5}$   $\frac{6}{5}$  =  $\frac{3}{4}$   $\frac{6}{5}$   $\frac$  $\frac{d+3}{2}$ θ = 19 ±8Py = 1<br>  $\frac{1}{2}$ β¶ß¾ÛÕ§ = ¾¶Ő ý²±ß ¾¶΄ ¾ ■¶Ú ¾ß<br>  $\frac{1}{2}$ ß¶ßÙ´Ò±ß÷̾¶Õ ¶ß CD ¾ß<br>  $\frac{1}{2}$ β¶ßÙ´Ò±ß÷̾¶Õ ¶ß CD ¾Δ<br>  $\frac{1}{2}$ βýÚ´§±Ò̾¶Õ dbase file ¶¨Ý ¾§ÙÙ´Ò■Ý<br>  $\frac{1}{2}$ ¼þ ¾ÕÙÌÝþ\_, ßÝß¶´ÙÌ ÛßÚ õª¾þ  $COPY.BAI = S||SY4UOS$   $Y4||OY1S Y4||Y4||Y4||Y4S$ COPY.BAT  $\frac{16\sqrt{6}tB+13\sqrt{6}}{10}$  fis CD 3/48<br>COPY.BAT  $-py'U'$ §±Òl<sup>3</sup>/4¶Õ dbase file ¶ Ý 3/<br>COPY.BAT  $\frac{2}{10}$ 3/4b 3/4ÕÙlÝb\_, ßÝß¶´Ùl ÛßÚ õ<br>COPY.BAT Ā ¶±¦, §3/4B ÷**=**3/4b ¶b\_ ËÕÙlÝb\_ COPY.BAT ==is¶isO O±is=1%4]|O 1|is CL<br>COPY.BAT -pýÚ´§±ÒÌ%4¶Õ dbase file<br>COPY.BAT ía%b %ÕÙÌÝþ\_, ßÝß¶´ÙÌ<br>COPY.BAT ¤ÚÛÚßÛª Õ§±Õ¶Ì±Ú´<br>COPY.BAT à ¶±¦,´§¾ß ÷a}½b ¶þ\_ËÕ<br>COPY.BAT ==usÚ }Ýß °þ÷ÚßÛª þýÕ±´L<br>COPY.BAT ¤ÚÛ´Ý´ýÚÛª ¾?⁄Ô´§ COPY.BAT —pyU s±ÚI<sup>9</sup>4¶O ddase file ¶ Y 948UU O COPY.BAT<br>COPY.BAT<br>COPY.BAT<br>COPY.BAT<br>COPY.BAT<br>COPY.BAT<br>COPY.BAT COPY.BAT A ¶±¦ ´§¾β ÷ ₹∛4þ ¶þ\_ ËÕÙÌÝþ\_<br>COPY.BAT Ă ¶±¦ ´§¾β ÷ ₹∛4þ ¶þ\_ ËÕÙÌÝþ\_<br>COPY.BAT ⊥RÚ ¦Ýß °þ÷ÚßÛª ϡ∕Ő ±´ÙªÒÚ´<br>COPY.BAT ⊥RÚ ¦Ýß °þ÷ÚßÛª þýÕ±´ÙªÒÚ´<br>COPY.BAT ¤ÚÛ´Ý´ýÚÛª\_ ¾?ýÔ´§Ù´\_<br>COPY.BAT È´ ÙßÝþ¶ ±Ú´ ¾¶þÝ ýÚÛ±Ì ¾ß\_´Þ MOONPO.EXE  $\begin{array}{r} \text{COPY.BAI} \end{array} \begin{array}{r} \text{A} \parallel \pm_1, \ \text{S} \parallel 4 \text{B} \end{array} \begin{array}{r} \text{COPY.BAI} \end{array} \begin{array}{r} \pm_1, \ \text{S} \parallel 4 \text{B} \end{array} \begin{array}{r} \pm_2, \ \text{S} \parallel 4 \text{C} \end{array} \begin{array}{r} \text{COPY.BAT} \end{array} \begin{array}{r} \pm_1 \text{B} \text{O} \end{array} \begin{array}{r} \text{YB} \parallel \text{S} \end{array} \begin$ COPY.BAT 4BÚÝÌ –ÚßÞÌÛþ ¾Õ Windows (ßÒÒÙÚÛÌ)  $\frac{\text{H}}{\text{B}}$  (i)  $\frac{1}{1}$  (i)  $\frac{1}{1}$  (i)  $\frac{1}{1}$  (i)  $\frac{1}{1}$  (i)  $\frac{1}{1}$  (i)  $\frac{1}{1}$  (i)  $\frac{1}{2}$  (i)  $\frac{1}{2}$  (i)  $\frac{1}{2}$  (i)  $\frac{1}{2}$  (i)  $\frac{1}{2}$  (i)  $\frac{1}{2}$  (i)  $\frac{1}{2}$  (i)  $\frac{1}{2}$  (i)  $\frac{1$ COPY.BAT LGÚ ¦Ýß °þ÷ÚßÛ<sup>3</sup> þýÕ±´Ù<sup>3</sup>ÒÚ´  $\frac{20}{2}$  = isO ; Yis \*p=OisO° pyO± O°OC<br>
αÚÛ´Ý´ýÚÛ<sup>3</sup> = <sup>3</sup>⁄4′ýÓ´§Ù´<br>
È´ ÙßÝþ¶ = ±Ú´ <sup>3</sup>⁄4¶þÝ ýÚÛ±Ì <sup>3</sup><br>
DBase ÒÚß ¶´ ðδÓÔ<sup>33</sup>⁄4ýÚ´ ⊥4<br>
→ býÚ´§±Ò̾¶Õ ¶´ ÒÕÝÕßÙ´<br>
<u>μ</u> +¶Õ = Õ±Òß¾■ß =<br>
Windows mail reader<br>
Personal info PCFA.EXE XE<br>COPY.BAT<br>COPY.BAT<br>COPY.BAT<br>COPY.BAT<br>COPY.BAT<br>COPY.BAT<br>COPY.BAT<br>COPY.BAT COPY.BAT E UISYDI $\blacksquare$ <sup>EU</sup> <sup>9</sup>41|DY YUU<sup>±I 9</sup>4IS P<sup>3</sup>YD COPY.BAT —pýÚ´§±Ò̾¶Õ ¶´ ÒÕÝÕßÙ´ÒÚÛ<sup>3 ¾</sup>ß\_ õ¦Ý¶±´<br>COPY.BAT <del>‼\_\_±</del>¶Õ\_ Õ±Òß¾<sup>■</sup>ß\_<br>COPY.BAT Windows mail reader WCM ENG.EXE COPY.BAT<br>COPY.BAT<br>COPY.BAT<br>COPY.BAT<br>COPY.BAT<br>COPY.BAT<br>COPY.BAT WINGEN.EXE<br>BCARDS.EXE COPY.BAT Event Planner  $COPY.BAT \perp \underline{++} \overline{10}$   $\tilde{O}\pm\tilde{O} \overline{3} \frac{3}{4}$   $\blacksquare$  $\equiv$   $\pm$ 1|O\_ O±Ols<sup>9</sup>4<sup>-115</sup><br>Windows mail reader<br>Personal information manag<br>
Èß  $\equiv$   $\beta$ Ý1|ß 1| Ý §´ÞþÛ■Ý<br>  $\left| \frac{1}{2}$ ÚÛ±Ì ÛßÚ Ò±ÌÒ´±þ Ô $\equiv$  34|<br>
ȱßÕµÚÛ´<sup>■</sup> ÛßÚ ´ÚÛ´Ý´ýl<br>
Event Planner<br>
ÈbÙÕ÷¨ÝÚÛ<sup>3</sup> Ûß1| –Ù´Ò´ COPY.BAT Personal information manager<br>COPY.BAT Personal information manager<br>COPY.BAT Èß Sݶß ¶¨Ý§´ÞþÛ■Ý<br>COPY.BAT |⊧ÚÛ±Ì ÛßÚ Ô±ÌÒ´±þ Ô ¾þ õÕõ´ý¦Ý¨Ý ÒÚſ<br>XE COPY.BAT ȱßÕµÚÛ´<sup>■</sup> ÛßÚ ´ÚÛ´Ý´ýÚÛ´■§´Ù´ÒÚ¾ý<br>COPY.BAT Event Planner COPY.BAT<br>COPY.BAT<br>COPY.BAT<br>COPY.BAT<br>COPY.BAT<br>COPY.BAT COPY.BAT  $\mathsf{E}$ ISY $\parallel$ IS $\parallel$  Y 3 PDU IY  $\begin{array}{l} \n\begin{array}{l}\n\text{Eis} \quad \text{Bis} \quad \text{Bis} \quad \text{Bis} \quad \text{Bis} \quad \text{Ais} \quad \text{Ais} \quad \text{Bis} \quad \text{Ais} \quad \text{Ais} \quad \text{Ais} \quad \text{Ais} \quad \text{Bis} \quad \text{Bis} \quad \text{Bis} \quad \text{Bis} \quad \text{Bis} \quad \text{Bis} \quad \text{Bis} \quad \text{Bis} \quad \text{Bis} \quad \text{Bis} \quad \text{Bis} \quad \text{Bis} \quad \text{Bis} \quad \text{$ COPY.BAT  $\parallel \downarrow \downarrow \downarrow$ Î ÛßÚ Ò $\pm \parallel \bullet \downarrow \downarrow$  Ô $\equiv \frac{3}{4}$ p õÕõ´ý¦Ý¨Ý ÒÚß Windows  $F^{UU\pm I}$  UisO O±IO ±p O<sub>=</sub>24p 0O0 y; Y<br>
E±ßÕµÚÛ´<sup>=</sup> ÛßÚ ´ÚÛ´Ý´ýÚÛ´<sup>=</sup> §´Ù´<br>
Event Planner<br>
EpÙÕ÷¨ÝÚÛª\_ Ûß¶\_Ù´Ò´\_<br>
Graphical front-end to ASCII e-mail se<br>
—Úßý´±÷■24¶Õ ¶þ õÚÛÌ 34ß\_ ß■¶þ34p<br>
Address management system for MONYMATH.EXE<br>PLANVW.EXE XE COPY.BAT E±ISOµUU = UISO UU Y YU<br>COPY.BAT Event Planner<br>COPY.BAT ÈþÙÕ÷¨ÝÚÛª\_Ûß¶\_Ù´Ò´\_<br>COPY.BAT Graphical front-end to ASCII<br>F171.TBK COPY.BAT −Úßý´±÷■¾¶Õ ¶þ õÚÛÌ ¾ß\_<br>COPY.BAT Address management systel<br>COPY.BAT Database COPY.BATEvent Planner<br>
EbÙÕ÷ 'ÝÚÛ<sup>3</sup> \_ Ûß¶ \_Ù´Ò´ \_<br>
Graphical front-end to ASCII<br>  $-i(Sy' \pm \pm \sqrt{5} \mp \sqrt{5})$  fib õÚÛÌ ¾ß<br>
Address management systel<br>
Database , $\pm$ ´Ý´ý¦¶±þ¾þ \_ Õ±<br>
ð±<sup>3</sup>Ò±ßýýß morphing (DOS)<br>
ð±<sup>3</sup>Ò±ßýýß morphing (DOS COPY.BAT ÈbÙÕ÷ ÝÚÛ<sup>3</sup>\_Ûß¶\_Ù´Ò´\_  $EPOO\div YOO^2$  US  $\blacksquare$ <br>
Graphical front-end to ASCII e-mail ser<br>  $-\angle IB\circ j \pm i \blacksquare \Re \P[\hat{D}^2/4\hat{D}]$   $\tilde{D}$   $\tilde{D}$   $\tilde{D}$   $\tilde{D}$   $\tilde{D}$   $\tilde{D}$   $\tilde{D}$   $\tilde{D}$   $\tilde{D}$   $\tilde{D}$   $\tilde{D}$   $\tilde{D}$   $\tilde{D}$   $\tilde{D$ RFDMAIL.EXE COPY.BAT<br>271.TBK COPY.BAT<br>COPY.BAT<br>COPY.BAT<br>COPY.BAT<br>COPY.BAT<br>COPY.BAT **IBOOK.EXE SF1/1.TBK** COPY.BAT  $-\frac{1}{2}$  COSY  $\pm \frac{1}{2}$  CO  $\frac{1}{2}$  ( $\frac{1}{2}$  OUDI  $\frac{1}{2}$   $\frac{1}{2}$   $\frac{1}{2}$   $\frac{1}{2}$   $\frac{1}{2}$   $\frac{1}{2}$   $\frac{1}{2}$   $\frac{1}{2}$   $\frac{1}{2}$   $\frac{1}{2}$   $\frac{1}{2}$   $\frac{1}{2}$   $\frac{1}{2}$   $\frac{$  COPY.BAT Image viewer ÒÚß Windows COPY.BAT Address manageme<br>
COPY.BAT Database  $\pm \sqrt{\gamma}$   $\sqrt{\frac{1}{1}}$   $\pm$ <br>
COPY.BAT  $\frac{\delta + 3}{2}$   $\pm$   $\frac{2}{3}$   $\sqrt{\frac{1}{3}}$  morphing<br>
COPY.BAT  $\frac{\delta}{\sqrt{3}}$   $\pm$   $\frac{1}{3}$   $\sqrt{\frac{1}{2}}$   $\pm$   $\frac{1}{3}$   $\sqrt{\frac{1}{2}}$   $\sqrt{\frac{1}{2}}$   $\$ COPY.BAT<br>COPY.BAT<br>COPY.BAT<br>COPY.BAT<br>COPY.BAT<br>COPY.BAT<br>COPY.BAT CMORPH.EXE COPY.BAT ∂±<sup>3</sup>O±lsyyls morphing (DOS)<br>COPY.BAT ∂±<sup>3</sup>Ò±ßýýß morphing (DOS)<br>COPY.BAT —Úß,Õ<sup>■</sup>±Ú¾þ ÕÚÛ<sup>3</sup>Ýß\_ ¾Õ<br>COPY.BAT Ë,ÕõÚß¾¶ÚÛ<sup>3</sup> ±<sup>3</sup>Ò±ßýýß ÒÚſ<br>COPY.BAT Image viewer ÒÚß Windows<br>COPY.BAT ∛±<sup>3</sup>Ò±ßýýß ÕÕ¯Õ±Òß¾■ß\_ Ì<br>COPY.B COPY.BAT d<sup>+</sup>O+lsyyls morphing (DOS)<br>COPY.BAT - Úß<sub>2</sub>Õ<sup>=</sup>+Ú¾p ÕÚÛ<sup>3</sup>Ýß\_ ¾Õ Window<br>COPY.BAT Ë,ÕõÚß¾¶ÚÛ<sup>3</sup> +ªÒ+ßýýß ÒÚß Windows<br>EXE COPY.BAT Image viewer ÒÚß Windows<br>EXE COPY.BAT Wave Player/Looper<br>11.EXE COPY.BAT ð+ªÒ+ßýýß COPY.BAT -Úß Õ<sup>■</sup>±Ú¾þ ÕÚÛ<sup>3</sup>Ýß\_ ¾Õ Windows  $-$ UIS, O $\pm$ U<sup>9</sup><sub>4</sub>p OUU<sup>3</sup> YI.<br>  $\ddot{E}$ ,  $\ddot{O}\tilde{O}$ US<sup>3</sup>/<sub>4</sub>¶UU<sup>3</sup>  $\pm$ <sup>3</sup> $\dot{O}$  $\pm$ Rý<br>
Image viewer  $\dot{O}$ US Win<br>
Wave Player/Looper<br>  $\ddot{\sigma}$  $\pm$ <sup>3</sup> $\dot{\sigma}$  $\pm$  $\ddot{\sigma}$  $\pm$  $\ddot{\sigma}$  $\pm$  $\ddot{\sigma}$  $\pm$  $\ddot{\sigma}$  $\pm$ TRIBALDR.EXE EXE COPY.BAT E, OOUIS<sup>9</sup>4¶UU<sup>3</sup> ±<sup>3</sup>U±ISyyIS OUIS<br>COPY.BAT Image viewer OUS Windows<br>COPY.BAT Wave Player/Looper<br>1.EXE COPY.BAT  $\delta$ ±<sup>3</sup>Ò±ISýyIS ÕÕ¯Õ±Òß<sup>3</sup>/4¶S\_ Ì,<br>R.EXE COPY.BAT  $+\check{ }$  y´<sup>-</sup> 3⁄4þ ¶þ\_ Amiga <sup>3/4</sup>¶<sup>7</sup> PC<br>CO WINJPEG.EXE<br>PLAYER.EXE E<br>
COPY.BAT<br>
EXE<br>
COPY.BAT<br>
COPY.BAT<br>
COPY.BAT<br>
COPY.BAT<br>
COPY.BAT<br>
COPY.BAT<br>
COPY.BAT<br>
COPY.BAT ¤¶UU ISU §%4¶UU° OUISU0OS¶UU° %4,O¶UU■ yU ,±■yis  $\overline{O}$  $\equiv$   $\overline{Y}$ is U<sub>s</sub>  $\pm$ UUNO is  $\overline{Y}$ U $\equiv$ U<sub>i</sub>UU  $\overline{Y}$ iyis $\overline{Y}$ is COPY.BAT  $\div$ Úß Ý¦µÚÛß ±Ìýß¶ß ÛßÚ ÛÙ $\blacksquare$ 3⁄4ÕÚ COPY.BAT  $\delta \pm 3\dot{O} \pm 6\dot{\gamma}$ ß ÕÛý $\equiv$  Þþ¾þ\_ Ò $\pm$ ß÷´ýþ ßÝl COPY.BAT Í $\frac{3}{4}$ b $\frac{3}{4}$ ÕÙÌÝþ RÝß¶´ÙÌ ÛßÚ õ<sup>23</sup>⁄4b ¶´§ þÙ $\blacksquare$ ´§ DBase OUIS  $\parallel$  01500<sup>39</sup>4yU  $\cong$ UUU 0094÷15<sup>4</sup>± §  $\frac{1}{2}$   $\frac{1}{2}$  COPY.BAT Personal information manager Graphical front-end to ASCII e-mail servic COPY.BAT Ë ÕõÚß¾¶ÚÛ<sup>3</sup> ±<sup>3</sup>Ò±ßýýß ÒÚß Windows COPY.BAT Database ,±´Ý´ý¦¶±þ¾þ\_ Õ±Òß¾Ú■Ý<br>COPY.BAT ð±<sup>3</sup>Ò±ßýýß morphing (DOS) COPY.BAT ð±<sup>3</sup>Ò±ßýýß ÕÕ<sup>−</sup>Õ±Òß¾■ß\_ Ì § ÒÚß Windows COPY.BAT Image viewer ÒÚß Windows<br>COPY.BAT Wave Player/Looper

Shee<br>COPYFILE,CDESCRIPT,C,47

Sheet1

─þýÚ´§±Ò̾¶Õ õÚßÒ±▄ýýß¶ß ÛßÚ Û▄Ý¶Õ §´Ù/¾ý´²‗

Sheet1 → ∴⇒

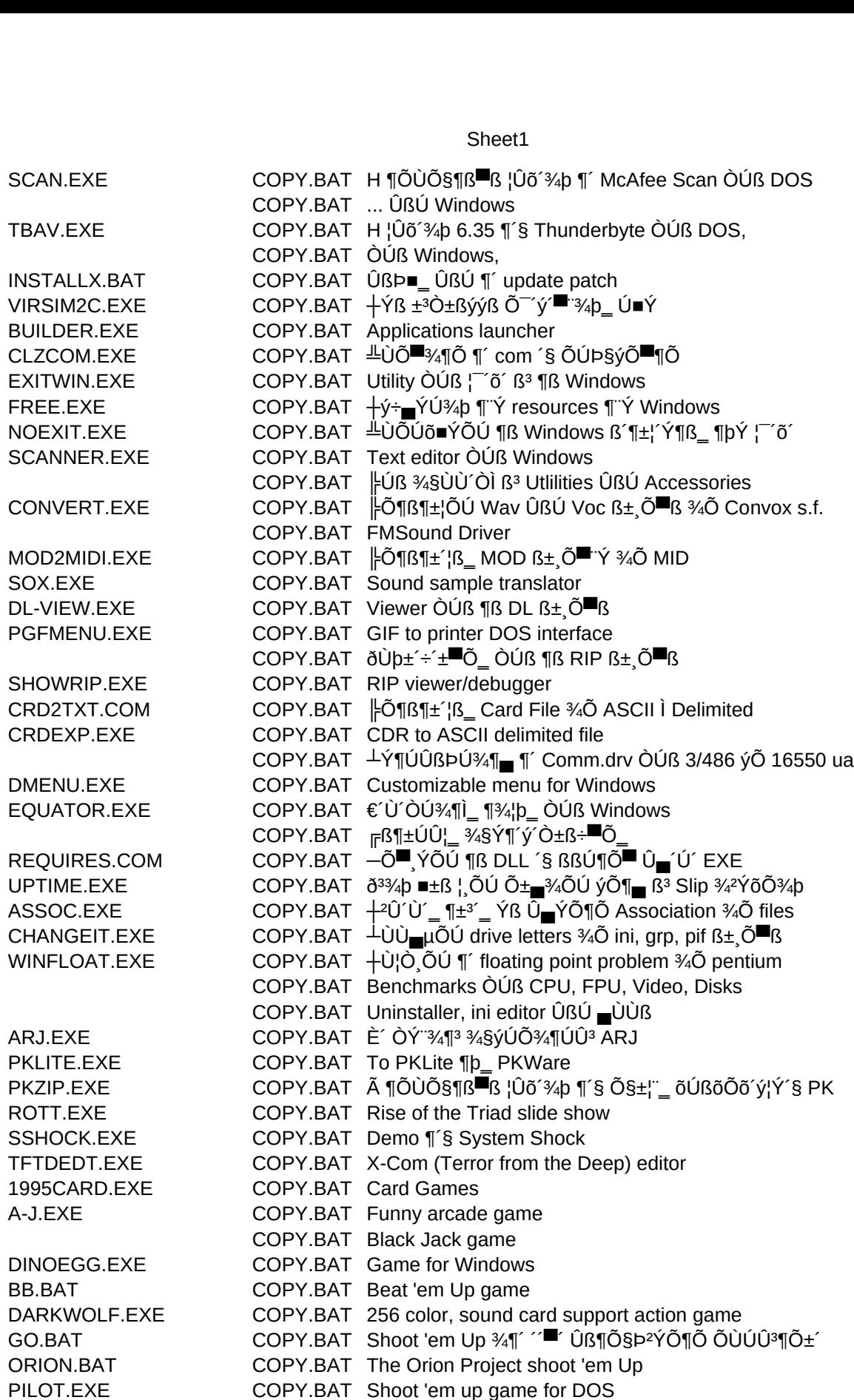

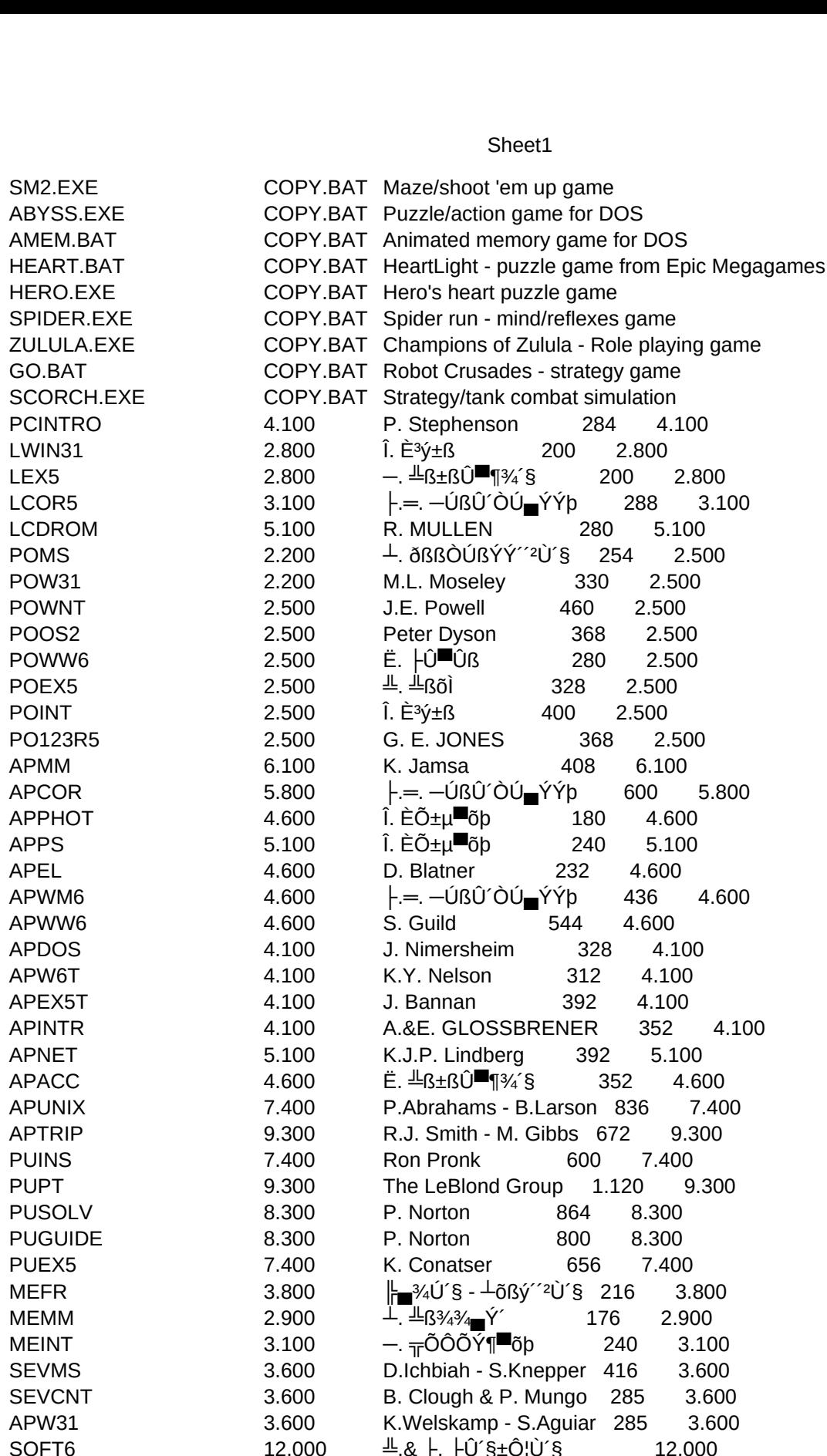

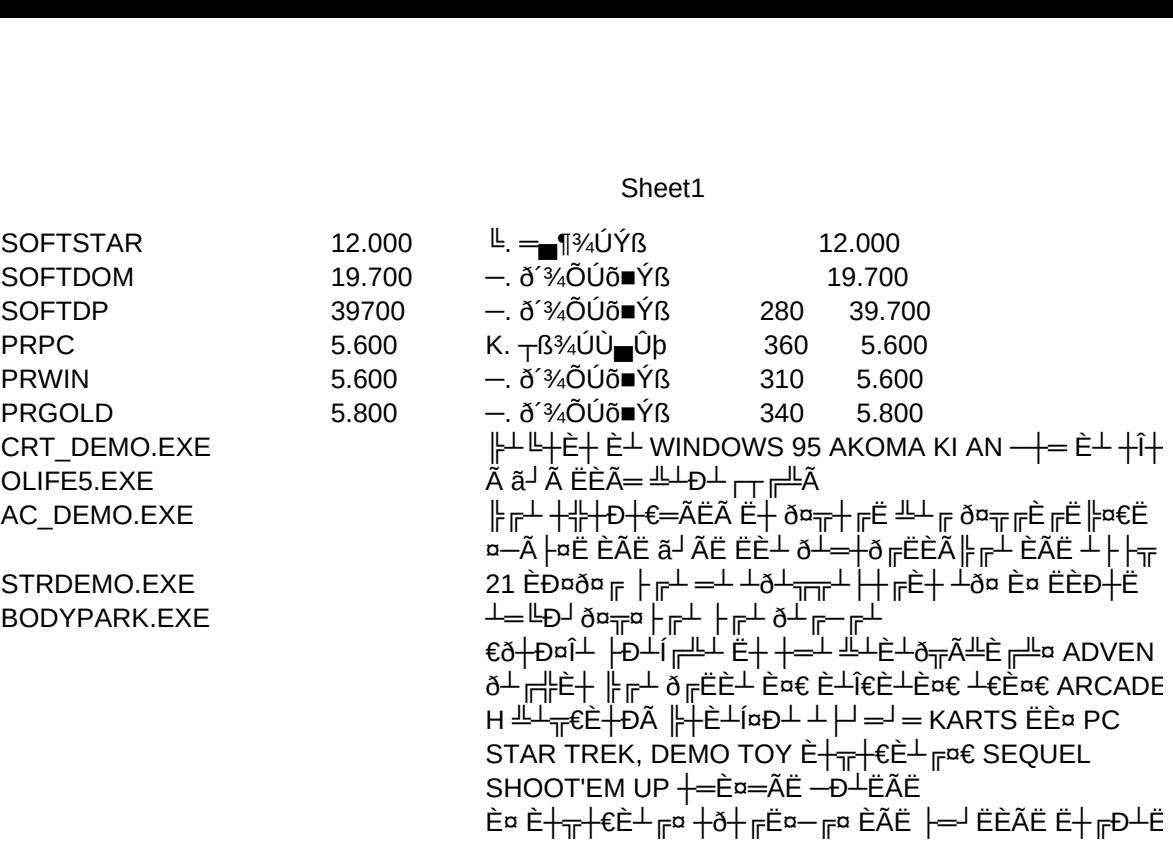

 $D$ ETAILS,C, MM-GR.TXT MM-GR.TXT MM-GR.TXT MM-GR.TXT MM-GR.TXT MM-GR.TXT MM-GR.TXT MM-GR.TXT MM-GR.TXT MM-GR.TXT MM-GR.TXT MM-GR.TXT MM-GR.TXT MM-GR.TXT MM-GR.TXT MM-GR.TXT MM-GR.TXT MM-GR.TXT MM-GR.TXT MM-GR.TXT MM-GR.TXT MM-GR.TXT MM-GR.TXT MM-GR.TXTMM-GR.TXT MM-GR.TXT MM-GR.TXT MM-GR.TXT MM-GR.TXT MM-GR.TXTMM-GR.TXT MM-GR.TXT MM-GR.TXT MM-GR.TXT MM-GR.TXT MM-GR.TXT MM-GR.TXT MM-GR.TXT MM-GR.TXT MM-GR.TXTMM-GR.TXT MM-GR.TXT MM-GR.TXT MM-GR.TXT MM-GR.TXT MM-GR.TXT

 $\mathbf{P}$  |  $\mathbf{S}$   $\pm$   $\mathbf{\hat{O}}$   $\pm$   $\mathbf{\hat{p}}$   $\mathbf{\hat{V}}$   $\mathbf{\hat{S}}$  |  $\mathbf{\hat{S}}$  |  $\mathbf{\hat{S}}$  |  $\mathbf{\hat{S}}$  |  $\mathbf{\hat{S}}$  |  $\mathbf{\hat{S}}$  |  $\mathbf{\hat{S}}$  |  $\mathbf{\hat{S}}$  |  $\mathbf{\hat{S}}$  |  $\mathbf{\hat{S}}$  |  $\mathbf{\hat{S}}$  |  $\mathbf{\hat{S}}$  |  $\$ ð±´¶Õ<sup>■</sup>ÝÕ¶ßÚ þ¦¯´õ´\_ ß<sup>3</sup> ¶ß Windows ÛßÚ ÛÙ̾p ¶´§ ±´Ò±■ýýß¶´\_ ß<sup>3</sup> ¶´ DOS ð±´¶Õ<sup>■</sup>ÝÕ¶ßÚ þ¦ i Õ \_ ß<sup>3</sup> ¶ß Windows ÛßÚ ÛÙ̾p ¶´§ ±´Ò±■ýýß¶´\_ ß<sup>3</sup> ¶´ DOS ð±´¶Õ<sup>█</sup>ÝÕ¶ßÚ þ ¦¯´õ´\_ ß<sup>3</sup> ¶ß Windows ÛßÚ ÛÙ̾þ ¶´§ ±´Ò±▄ýýß¶´\_ ß<sup>3</sup> ¶´ DOS<br>ð±´¶Õ<sup>█</sup>ÝÕ¶ßÚ þ ¦¯´õ´\_ ߪ ¶ß Windows ÛßÚ ÛÙ̾þ ¶´§ ±´Ò±▄ýýß¶´\_ ߪ ¶´ DOS

 $\sigma$ ±`¶Õ $\sigma$ YÕ]|lsŪ p ¦ $\sigma =$  is $\sigma$ ]|ls windows ÛlsÛ ÛÙ| $\alpha$ 4p || s ± Ö± $\sigma$ yyis]|´ $\sigma =$  is $\sigma$  ||´ DOS  $\sigma$ ±`¶Õ $\sigma$ YÕ]|lsŪ p ¦ $\sigma =$  is $\sigma$ ]|ls windows ÛlsÛ ÛÙ| $\alpha$ 4p || s ± Ö± $\sigma$ yyis]|´ $\sigma =$  is $\sigma$  ||´ DOS  $\sigma$ ±`¶Õ $\sigma$ YÕ]|lsŪ p ¦ $\sigma =$  is $\sigma$ ]|ls windows ÛlsÛ ÛÙ| $\alpha$ 4p || s ± Ö± $\sigma$ yyis]|´ $\sigma =$  is $\sigma$  ||´ DOS  $\sigma$ ±`¶Õ $\sigma$ YÕ]|lsŪ p ¦ $\sigma =$  is $\sigma$ ]|ls windows ÛlsÛ ÛÙ| $\alpha$ 4p || s ± Ö± $\sigma$ yyis]|´ $\sigma =$  is $\sigma$  ||´ DOS  $\sigma$ ±`¶Õ $\sigma$ YÕ¶lsÚ þ ¦ $\sigma$  = is $\sigma$ ¶ls windows ÛlsÚ ÛÙ¦⁄4p ¶´§ ±´Ö±▄ýýis¶´ e is $\sigma$  ¶´ DOS ð±´¶Õ<sup>■</sup>ÝÕ¶ßÚ þ ¦¯´õ´\_ ß<sup>3</sup> ¶ß Windows ÛßÚ ÛÙ̾þ ¶´§ ±´Ò±▄ýýß¶´\_ ß<sup>3</sup> ¶´ DOS

Sheet1 ð±´¶Õ▀ÝÕ¶ßÚ þ ¦¯´õ´‗ ß³ ¶ß Windows ÛßÚ ÛÙ̾þ ¶´§ ±´Ò±▄ýýß¶´‗ ß³ ¶´ DOS

 ð±´¶Õ▀ÝÕ¶ßÚ þ ¦¯´õ´‗ ß³ ¶ß Windows ÛßÚ ÛÙ̾þ ¶´§ ±´Ò±▄ýýß¶´‗ ß³ ¶´ DOSð±´¶Õ<sup>■</sup>ÝÕ¶ßÚ þ ¦¯´õ´\_ ß<sup>3</sup> ¶ß Windows ÛßÚ ÛÙ̾þ ¶´§ ±´Ò±▄ýýß¶´\_ ß<sup>3</sup> ¶´ DOS  $\delta \pm \hat{\mathbf{q}}$ O $\stackrel{\text{def}}{=}$   $\hat{\mathbf{q}}$   $\stackrel{\text{def}}{=}$   $\delta \hat{\mathbf{q}}$   $\stackrel{\text{def}}{=}$   $\delta \hat{\mathbf{q}}$   $\stackrel{\text{def}}{=}$   $\delta \hat{\mathbf{q}}$   $\stackrel{\text{def}}{=}$   $\delta \hat{\mathbf{q}}$   $\stackrel{\text{def}}{=}$   $\delta \hat{\mathbf{q}}$   $\stackrel{\text{def}}{=}$   $\delta \hat{\mathbf{q}}$   $\stackrel{\text{def}}{=}$   $\delta \hat{\mathbf{q}}$  ð±´¶Õ<sup>■</sup>ÝÕ¶ßÚ þ¦¯´õ´\_ ß<sup>3</sup> ¶ß Windows ÛßÚ ÛÙ̾p ¶´§ ±´Ò±■ýýß¶´\_ ß<sup>3</sup> ¶´ DOS  $\delta \pm \hat{\eta} \tilde{O}$   $\tilde{\eta}$   $\tilde{O}$   $\tilde{\eta}$   $\tilde{O}$   $\tilde{O}$   $\tilde{\eta}$   $\tilde{O}$   $\tilde{\eta}$   $\tilde{O}$   $\tilde{\eta}$   $\tilde{O}$   $\tilde{\eta}$   $\tilde{O}$   $\tilde{\eta}$   $\tilde{\eta}$   $\tilde{\eta}$   $\tilde{\eta}$   $\tilde{\eta}$   $\tilde{\eta}$   $\tilde{\eta}$   $\tilde{\eta}$   $\tilde{\eta}$   $\tilde{\$  $\overline{\mathcal{O}}$ ð±´¶Õ<sup>■</sup>ÝÕ¶ßÚ þ¦¯´õ´\_ ß<sup>3</sup> ¶ß Windows ÛßÚ ÛÙ̾p ¶´§ ±´Ò±█ýýß¶´\_ ß<sup>3</sup> ¶´ DOS ð±´¶Õ▀ÝÕ¶ßÚ þ ¦¯´õ´‗ ß³ ¶ß Windows ÛßÚ ÛÙ̾þ ¶´§ ±´Ò±▄ýýß¶´‗ ß³ ¶´ DOSð±´¶Õ<sup>■</sup>ÝÕ¶ßÚ þ ¦¯´õ´\_ ߪ ¶ß Windows ÛßÚ ÛÙ̾þ ¶´§ ±´Ò±▄ýýß¶´\_ ߪ ¶´ DOS<br>ð±´¶Õ<sup>■</sup>ÝÕ¶ßÚ þ ¦¯´õ´\_ ߪ ¶ß Windows ÛßÚ ÛÙ̾þ ¶´§ ±´Ò±▄ýýß¶´\_ ߪ ¶´ DOS

 $\frac{1}{2}$   $\frac{1}{2}$   $\frac{1}{10}$ US UD $\pm \pm \frac{1}{2}$ s,  $\frac{1}{2}$   $\frac{1}{2}$   $\frac{1}{10}$ US UD $\pm \pm \frac{1}{2}$ s,  $\frac{1}{2}$   $\frac{1}{2}$   $\frac{1}{10}$ US UD $\pm \pm \frac{1}{2}$ s,  $\frac{1}{2}$   $\frac{1}{2}$   $\frac{1}{10}$ US Up $\pm \pm \frac{1}{2}$ O $\pm$ %3,O¶OU $\pm$  BO  $\pm$  Demotes US Mindows Eq. [13]  $\pm$ °Q and  $\pm$ s Thom  $\pm$ s D $\pm$  1 as O $\pm$ O 000  $\pm$  $\frac{1}{10}$ US Up $\pm \pm \frac{1}{2}$   $\frac{1}{2}$  %, O $\frac{1}{2}$ UO  $\frac{1}{2}$   $\frac{1}{2}$   $\frac{1}{2}$   $\frac{1}{2}$   $\frac{1}{2}$   $\frac{1}{2}$   $\frac{1}{2}$   $\frac{1}{2}$   $\frac{1}{2}$   $\frac{1}{2}$   $\frac{1}{2}$   $\frac{1}{2}$   $\frac{1}{2}$   $\frac{1}{2}$   $\frac{1}{2}$   $\frac{1}{2}$   $\frac{1}{$ ├Úß Ùþ±´÷´±▀Õ\_ ¾¸Õ¶ÚÛ▄ ýÕ ¶´ ±ªÒ±ßýýß, ßÝß¶±¦¯¶Õ ¾¶´ ßݶ▀¾¶´Ú¸´ ▄±Þ±´ ¶´§ Õ±Ú´õÚÛ´<sup>2</sup> |US ÝB ÕÛ¶ÕÙ <sup>13</sup>4Õ¶Õ B§¶<sup>3</sup> ¶´ demo, ÔÒÕ<sup>■</sup>¶Õ B<sup>3</sup> ¶B Windows ÛBÚ ¾¶´ root ¶´§ CD-ROM drive Ò± ¶Õ MMGAME .<br>├Úß Ýß ÕÛ¶ÕÙ¦¾Õ¶Õ ß§¶ª ¶´ demo, ÔÒÕ<sup>█</sup>¶Õ ߪ ¶ß Windows ÛßÚ ¾¶´ root ¶´§ CD-ROM drive Ò±█°¶Õ MMGAME |US Ýß ÕÛ¶ÕÙ¦¾Õ¶Õ ß§¶<sup>3</sup> ¶´ demo, ÔÒÕ<sup>■</sup>¶Õ ß<sup>3</sup> ¶ß Windows ÛßÚ ¾¶´ root ¶´§ CD-ROM drive Ò±■°¶Õ MMGAME ,<br>├Úß Ýß ÕÛ¶ÕÙ¦¾Õ¶Õ ß§¶ଃ ¶´ demo, ÔÒÕ<sup>█</sup>¶Õ ߪ ¶ß Windows ÛßÚ ¾¶´ root ¶´§ CD-ROM drive Ò±<sub>▆</sub>°¶Õ MMGAME ├Úß Ýß ÕÛ¶ÕÙ¦¾Õ¶Õ ß§¶ଃ ¶´ demo, ÔÒÕ<sup>█</sup>¶Õ ߪ ¶ß Windows ÛßÚ ¾¶´ root ¶´§ CD-ROM drive Ò±▄°¶Õ MMGAME ├Úß Ùþ±´÷´±▀Õ\_ ¾¸Õ¶ÚÛ▄ ýÕ ¶´ ±ªÒ±ßýýß, ßÝß¶±¦¯¶Õ ¾¶´ ßݶ▀¥4¶´Ú¸´ ▄±Þ±´ ¶´§ Õ±Ú´õÚÛ´<sup>2</sup>

PATH.C.80 \APPLICAT\EDUCATE\CFK \APPLICAT\EDUCATE\COLORIZ \APPLICAT\EDUCATE\DETECTOR \APPLICAT\EDUCATE\JVRBS1DE \APPLICAT\EDUCATE\LAND206 \APPLICAT\EDUCATE\MMTYPEI \APPLICAT\EDUCATE\SCIFAIR \APPLICAT\EDUCATE\SPMATE12 \APPLICAT\EDUCATE\TEACH \APPLICAT\FDUCATF\WINDFV \APPLICAT\HOME\AGE30 \APPLICAT\HOME\BIOPLOT \APPLICAT\HOME\BREWHAHA \APPLICAT\HOME\CDMWZII \APPLICAT\HOME\COLWINZ \APPLICAT\HOME\EOSUN \APPLICAT\HOME\WINGEN\APPLICAT\HOME\MOONPOZZ \APPLICAT\HOME\INT4W \APPLICAT\HOME\ODAYWZ01 \APPLICAT\HOME\PCFA020 \APPLICAT\HOME\SKYMAP13 \APPLICAT\HOME\WCMENG \APPLICAT\HOME\WINGEN \APPLICAT\BUSINESS\BCARDS20 \APPLICAT\BUSINESS\CQWK130 \APPLICAT\BUSINESS\DESKIWIN \APPLICAT\BUSINESS\MD203 \APPLICAT\BUSINESS\MINIDB10 \APPLICAT\BUSINESS\MOMATH1 \APPLICAT\BUSINESS\PLANVW10 \APPLICAT\BUSINESS\PMAST18A \APPLICAT\BUSINESS\RFDMLIIZ \APPLICAT\BUSINESS\SF171A \APPLICAT\BUSINESS\SMTADR10 \APPLICAT\BUSINESS\TXTIMEIU \APPLICAT\GRAPHICS\CMORPH \APPLICAT\GRAPHICS\DMORPH \APPLICAT\GRAPHICS\GWSWNIIJ \APPLICAT\GRAPHICS\TRIBEZIA \APPLICAT\GRAPHICS\WINJPZ43 \APPLICAT\SOUND\WAVUTL23 \APPLICAT\SOUND\WAVWOR11 **\APPLICAT\VARIOUS\AMIGAEM** \APPLICAT\VARIOUS\CARDSWS1 \APPLICAT\VARIOUS\DSUNS2 \APPLICAT\VARIOUS\GFILE21 *<u>IUTILSWIRUS\F-PROT</u>* 

**\UTILS\VIRUS\SCAN** \UTILS\VIRUS\WIN\_SCAN \UTILS\VIRUS\TBAV635 \UTILS\VIRUS\TBAVW635 \UTILS\VIRUS\TBAVX635 \UTILS\VIRUS\VIRSIM2C \UTILS\ACCESSOR\BUILDER \UTILS\ACCESSOR\CLOZECOM \UTILS\ACCESSOR\EXITWIN \UTILS\ACCESSOR\FREEVII **\UTILS\ACCESSOR\INOEXIT** \UTILS\ACCESSOR\SCANNER \UTILS\ACCESSOR\SECRET \UTILS\SOUND\CONVERT **IUTILSISOUNDIFM31** \UTILS\SOUND\MZM\_VIZ \UTILS\SOUND\SOX4D \UTILS\GRAPHICS\DLVIEW-3 \UTILS\GRAPHICS\PRINTGIF \UTILS\GRAPHICS\RIPCODES \UTILS\GRAPHICS\SHOWRIP \UTILS\VARIOUS\CRDZTXTZ \UTILS\VARIOUS\CRDEXP \UTILS\VARIOUS\CYBERDRV \UTILS\VARIOUS\DMENU \UTILS\VARIOUS\EQUATRI3 \UTILS\VARIOUS\GLOMEDUI \UTILS\VARIOUS\REQUIRES \UTILS\VARIOUS\UPTIME \UTILS\DISK-SYS\ASSOC1 \UTILS\DISK-SYS\CHANGEIT \UTILS\DISK-SYS\FPUCHK \UTILS\DISK-SYS\WINTUNE \UTILS\DISK-SYS\WN4MIIO \UTILS\COMPRESS\ARJ214A \UTILS\COMPRESS\PKL120 \UTILS\COMPRESS\PKZZ04G \ENTRTAIN\DEMOS\ROTT\_PCX \ENTRTAIN\DEMOS\SYSSHOCK \ENTRTAIN\DEMOS\TFTDEDIT \ENTRTAIN\FUN\I995CARD \ENTRTAIN\FUN\AJQST40 \ENTRTAIN\FUN\BLKJK403 **IENTRTAIN\ACTION\BODYBLOW** \ENTRTAIN\ACTION\DARKWOLF **\ENTRTAIN\SHOOT\CHOPPER \ENTRTAIN\SHOOT\ORIONX IENTRTAINISHOOTIPILOT** 

\ENTRTAIN\SHOOT\STARMINE \ENTRTAIN\MIND\ABYSS <u>\ENTRTAIN\MIND\AMG30</u> \ENTRTAIN\MIND\HEART \ENTRTAIN\MIND\HERO \ENTRTAIN\MIND\SPIDER \ENTRIAIN\STRATEGY\COZIU \ENTRIAIN\STRATEGY\CRUSADES \ENTRIAIN\STRATEGY\SCORCH \BOUTIQUE\ANUBIS \BOUTIQUE\ANUBIS**\BOUTIQUE\ANUBIS \BOUTIQUE\ANUBIS IBOUTIQUE\ANUBIS IBOUTIQUE\ANUBIS IBOUTIQUE\ANUBIS \BOUTIQUE\ANUBIS \BOUTIQUE\ANUBIS** 

\BOOTIQUE\ANUBIS \BOOTIQUE\ANUBIS **BUUTIQUE ANUBIS** \BOOTIQUE\ANUBIS \BOOTIQUE\ANUBIS \BOUTIQUE\ANUBIS \DEMOS\_OF\MM\_PROD\CRI\_DEMO \DEMOS\_OF\MM\_PROD\OL5\_DEMO \DEMOS\_OF\MM\_PROD\AC\_DEMO \P  $\Psi$ \DEMOS\_OF\MM\_PROD\S \DEMOS\_OF\MM\_PROD\BODYPARK *\DEMOS OF\GAMES\EDEN* **\DEMOS OF\GAMES\SLIP5000 \DEMOS\_OF\GAMES\KARTS IDEMOS OF\GAMES\STARTREK** \DEMOS\_OF\GAMES\JUNGLE \DEMOS\_OF\GAMES\SQ6